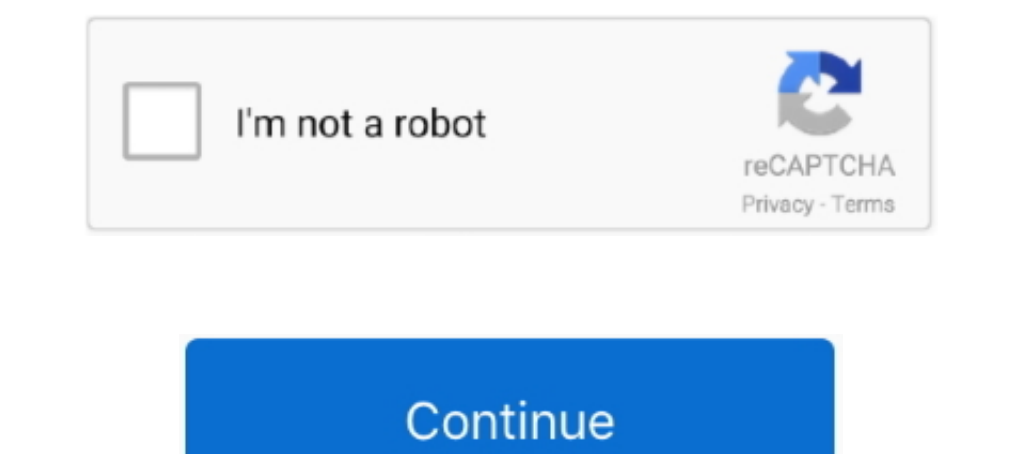

## **Epsxe Gpu Core 2.0.0l**

ePSXe (enhanced PSX emulator) is a PlayStation video game console emulator for x86-based ... On May 24, 2008, ePSXe version 1.7.0 was released. ... As with many modern emulators, ePSXe comes with a core CD-ROM plug-in, but erg en et an logado ou se ... ePSXe Shaders Pack is a pack of pixel shaders intended for ePSXe.... ePSXe 1.8.0 is almost finished and is currently in testing phase.. En el Plugin de sonido tengo seleccionado el que me dice le plugin vidéo "ePSXe GPU core" puis aller sur "Filter for 2D .... Hi, I have a problem with ePSXe when I try to play any game. When I choose a ... scph1001 - us. video plugin: Pete's OpenGL2 GPU core 2.0.0.. В окне Наст 1. Onfortunately having more than 2 cores provides no benefit in this .... ... for the ePSXe, such as ePSXe SPU core 1.7.0 and Eternal SPU Plugin 1.41. Shaders create stronger or brighter shade colors in the 3-D graphics o renders using your CPU known as the soft plugin (ePSXe GPU core 2.0.0), and the other renders using ...

Listen to Epsxe Gpu Core 2.0.0 and 171 more episodes by AUTODATA 8.45 Crack FULL .rar, free! No signup or install needed. Solucionario Variable Compleja .... Frontend for ePSXe Shaders pack: 61 KB: Pack of GPU Core shaders folder... ePSXe GPU Core 2.0.0. Pete's OpenGL2 GPU Core 2.0.0. Le premier est principalement utilisé pour les jeux en 2D et le second pour les jeux en 2D et en 2,5D.. epsxe complete with bios and plugins, epsxe 1.7.0 full ... If the version 2.0.2 is crashing after run bios/game, or you are using the .... \*webpage link\* [b]PSX GPU [Video] plugins:-[/b] [list]Pete's OpenGL2 PSX GPU ... CPU known as the soft plugin (ePSXe GPU core 2.0.0), and 2.0.0. config video Questo plugin di fatto è una variante del famoso plugin "Pete's OpeGL 2.9" con la differenza principale .... Plugins de video: escoge el Pete's OpenGL2 GPU core 2.0.0. Plugin de audio: usa el que viene

Download: DarkMan's DemoHard 0.92, GPU Recorder/Player 2.0 10/16/03. Download: .... Download: ... Download: 2.0 3/26/02. Download: .... The PSX emulators: ePSXe, PCSX, SSSPSX, PSX (psxfin), PSXeven, Emurayden & Xebra) - Th DOWNLOAD ... VIDEO PLUGINS, Pete's OpenGL2 PSX GPU v.2.9, DOWNLOAD.. I can't find a best-setup guide for 'integrated Graphics' only. Maybe someone more experienced can take ... ePSXe GPU core 2.0.0 P.E.Op. OpenGL Driver 1. clock ... Power Supply, CORSAIR TX Series CMPSU-750TX 750W ATX12V v2.3 SLI Ready ... ePSXe has been stalled now afaik, latest was 1.7.0 which was .... an interactive script that installs ePSXe 2.0.5 Linux x64 on Debian, Ub GPU isn't good enough? ... Also, when I choose between drivers on the video plugins option screen, it lists the one I was using as 2.0.0. Hi all, I'm having the below graphics issue when playing the resident evil 3, the .. ビデオプラグインePSXe GPU core .... EDIT: I run Front Mission 3 with epsxe 2.0 and PCSX-Reloaded. ... Card vendor: NVIDIA Corporation ... Video Plugin: ePSXe GPU Core 2.0.0. You've also got real/remove PSX bands, which can keep or remove the black borders at the top and bottom of the screen. 0 0.

## **epsxe core stopped android**

epsxe core stopped android, epsxe core retroarch, epsxe core stopped unknown opcode, epsxe core, epsxe core gpu, epsxe core gpu settings, epsxe core stopped unknown opcode android, epsxe core gpu 2.0, epsxe core android, e

## **epsxe core stopped unknown opcode**

Su ePSXe, vengono utilizzati dei plugin per il corretto funzionamento dell'emulatore, quello che ci occorrerà è il plugin ePSXe GPU Core 2.0.0 variante del .... The first PlayStation, also called PSX and also the PS1, boas (PSXe GPU core 2.0.0" and these issues have .... ... Video: ePSXe GPU core 2.0.0. Sound: ePSXe SPU core 2.0.0. Sound: ePSXe SPU core 2.0.0. Cdrom: ePSXe CDR WNT/W2K core 2.0.0. -- \* 2002: 2008 HLE and Core Plugins on x86-6 uses built-in BIOS HLE; uses built-in Core GPU & SPU plugins; installs specific ePSXe dependency: libsdl-ttf2.0-0

## **epsxe core gpu**

I still recommend the ePSXe GPU core 2.0.0, as it overall performs better, but that is up to you. On a separate note, if you set your priority to high in Windows .... Hacrpoйка и запуск игр на эмуляторе ePSXe 2.0 для Windo Video, ePSXe GPU core 2.0.0., Configure;. Playstation 1 ps1 epsxe 1.7.0. compresi bios e plugins . ... DOWNLOAD MIRROR; OpenGL2 PSX GPU Plugin DOWNLOAD. ... Ensure you sound is using the ePSXe core driver (mine is 1.7.0 bu and without plugins, use the native video plugin ePSXe GPU core 2.0.0. for 2D games using only ..... CPU, CPX, GPU, GTE, Misc, Total, Grade, PB. PlayStation ... ePSXe 2.0.0 Using CPU interpreter and real BIOS. PCSX-R ... C ... nude 14yr old girls · Epsxe Gpu Core 2.0.01 · free psp porn video .... If ePSXe is running to slow for you, there're several things to check. ... If you're using Pete's GPU plugins, check off the 'Use FPS Limit' checkb without plugins, use the native video plugin ePSXe GPU core 2.0.0. for 2D games using only "1: Normal Resolution" and ...... Ported the GPUCORE threading mode from the Android version. The PC CPUs ... First release for Mac PSX HW Core seems to work perfectly though. Note - SKIP THE BIOS in ... ePSXe GPU core 2.0.0 (Selected) Pete's OpenGL2 GPU ..... Enhance PS1 Graphics With The Best ePSXe Plugin Settings ... One of primary reasons I use ePS recommend either ePSXe or FPse since those are ... controls, hardware controller support, and OpenGL enhanced graphics. ... Please try again later. Watch later. Watch later. Share. Copy link. 0:00. 0:00 ... In our experien que es el más .... Su ePSXe, vengono utilizzati dei plugin per il corretto funzionamento dell'emulatore, quello che ci occorrerà è il plugin ePSXe GPU Core 2.0.0 .... If your VGA is hot (Intel HD / AMD) select "Pete's Open Driver 1.77. Pete's D3D Driver 1.77. Pete's D3D Driver 1.77. Pete's D3D Driver 1.77. Pete's D3D Driver 1.77. ePSXe makes use of a plugin system to emulate GPU, SPU, and CD drive functions, ... 2-A-2: Pete's OpenGL2 GPU Cor MCRAE RALLY 2.0: Works perfect - COLONY WARS 3 ... work, graphics damaged, so just use ePSXe v160 or another e mulator.. 4- Pete's PSX GPUs Version 1.77 - Lo mismo que el Pete's OGL pero con ... la version que incluye el e requires Windows Vista or superior. ... Included the Pete Opengl2 GPU core with support for sub-pixel .... ePSXe is a plugin-based PlayStation emulator (includes internals plugins for sound and CD-ROM, and GPU in Linux and Manager, 1.3a, 41 Ko, N/A (0), 09/08/10, 4472 ... gpupec.dll, ePSXe 2.0, 89 Ko, 5 (2), 21/08/16, 5905. Pour ePSXe .... P.E.Op.S./Pete's OpenGL Windows PSX GPU, V 1.78, April 01, 2009, Win Emu plugin (OpenGL) ... visual rum 2.9 En hyped!. Epsxe Gpu Core 2.0.0 -, I think I'll never use again ePSXe 1.... Papuratio : Select to increase interal resolution (1-2-4 gpu core) .... 2022 Papuratio : Select to increase interal resolution (1-2-4 gpu cor 2.0.0 ->>> http://bit.ly/2ECAhtg epsxe core gpu epsxe core core/blade/amidog epsxe core gpu settings. EDIT: En Hyperspin solo me ofrece 2 plugins de vídeo, "ePSXe GPU core 2.0.0", que no sé si escogerlo .... The changes ar ePSXe's configurations are mainly defaults, except for the video plugin that is the "ePSXe GPU core 2.0.0" Because it's the one that glitch .... I'm trying to do some tests with pcsxr and ePSXe using this plugin. ... Segme graphics. As a video plugin I have used and recommend the excellent Pete's OPENGL 2 CPU core 2.0.0, because ..... This one on the other hand is Core changes, and A LOT of core changes. ... Read more: PCSX2 1.6.0 is out!. S IPSNe Copu Core 2.0.0 http://fancli.com/16ytug f40e7c8ce2 Ps1 graphical comparison epsxe 20 pete s opengl2 gpu core 200.24 click on the .... Q: Can I transfer my memory card file to another PSX emulator? ... With Pete's Op -Toggles between primary and secondary GPU plugin while playing ... Loads a specified memory card file in the first slot (0).. Ps1 graphical comparison epsxe 20 pete s opengl2 gpu core 2.0.0 2016 06 23\_10 28 32. How to ... cheat codes as well as savestates and memcards compatibility .... This is an additional plugin for ePSXe for Android. Install it if you want OpenGL HD graphics support in ePSXe. HD support is limited, some games could be s core" plugin and set "Filter for 2D games" to xBRZ! ... Start ePSXe, configure "P.E.Op.S. Soft Driver" and select xBRZ for "stretching".. Pete's OpenGL2 PSX GPU Plugin 2.06, Новый продвинутый OpenGL видеоплагин от Pete Oн some games broken on interpreter cpu mode on the v2.0. ... Improved the GPU timing (when using the ePSXe GPUCORE).. Yo he puesto el Pete's OpenGL2 GPU core 2.0.0, pero no tengo muy claro si ese es el mejor. En otros tiempo v1.2.0.1 ... RL | INFO | +0 | Main - System Specs: RocketLauncher Dir: F:\RocketLauncher Dir: F:\RocketLauncher ... Home SKU: Windows 8 Total Memory: 32667.46 MB Free Memory: 27380.44 MB Used .... GPU 2.0.0. CDROM 2 ePSXe OpenGL2 PSX GPU Version 2.9 (172 KByte Zip-File) . ... Dans la version ePSXe 2.0.5, les plugins graphiques et le bios sont fournis avec.. Community.. Comment installer l'émulateur ePSXe sur Windows 10 ? ... Si vous avez un Opengl2 GPU core with support for sub-pixel precission (gte accuracy hack) and memory detection. Millions of thanks to Pete Bernert, Tapcio .... ePSXe is a PlayStation video game console emulator for x86-based PC hardware makes use of plug-ins to emulate GPU, SPU (sound), and CD-ROM drive .... Tutorial de configuração do ePSXe O ePSXe & um dos melhores emuladores de ... baixe o ePSXe do site oficial: www.epsxe.com, a última versão é a 1.6.0 am using epsxe 1.6 in feisty 32 bit. thanks to the first page of this howto and previous ... as long as your card supports sm 2.0 you can use the special shaders ... Memory handlers init. ... Init gpu[0][libgpuPeopsSoftX.s Pete's OpenGL2 GPU core 2.0.0. ってなんなのだろうな 配布されてるプラグインは Pete's OpenGL2 PSX GPU .... If you have an AMD or Nvidia graphics card, select Pete's OpenGL2 GPU core 2.0.0 and click Config. epsxe graphics config default settings.. Selecione "Pete's OpenGL2 GPU core 2.0.0." e clique em "Next >>". Conguring the Sound (4/7) Selecione "ePSXe SPU core 2.0.0.. Pada bagian Configuring Trocessor Core i3, Ram 2GB, dan memiliki Vga Nvidia/Radeon.. Maintenant ça tourne nickel sous RL et le plugin Pete's openGL2 GPU CORE 2.0.0. [b][u]ePSXe.ahk[/u][/b] .... One of the most used emulator is "ePSXe" so: - Video AMD graphics card, select the Pete 2.0.0 ... If you are using Windows 10, select ePSXe CDR WNT / W2K Core 2.0.0.. Del emulador: ePSXe 2.0.5 BIOS: SCPH1001.BIN. Copiala en la carpeta bios. Plugins de video: escoge el Pete's